# Guia Simplificado - *Orientações e Acesso* - Sistema Acervo Digital TRT1

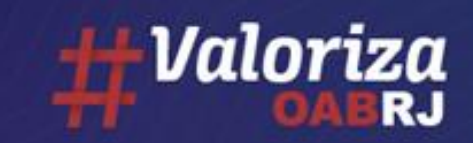

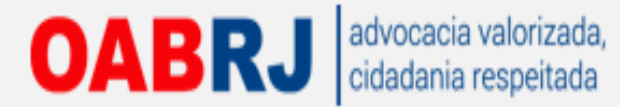

Consultar o Ato Conjunto 18/2020 e TODAS as instruções disponibilizadas em <https://www.trt1.jus.br/web/guest/processos-aptos-para-digitalizacao>

#### **Orientações Gerais:**

- Apenas processos existentes no SAPWEB, na fase de conhecimento, em andamento e não migrados serão aceitos, do contrário o sistema informará que o processo não foi encontrado;

- É necessária a utilização de certificado digital para acesso ao Sistema Acervo Digital;
- Navegadores compatíveis: Google Chrome e Internet Explorer (*Apenas advogados e procuradores cadastrados no PJe de*
- *1º grau conseguirão acessar o Sistema Acervo Digital*);
- Formato dos arquivos digitais: PDF;
- Tamanho máximo de cada um dos arquivos: 3MB;
- Os arquivos deverão ser nomeados e enviados conforme ordem constante dos autos físicos;
- Os arquivos deverão ser nomeados da seguinte forma:

#### **[Número Sequencial]\_[Tipo de Documento].pdf**

Exemplos:

01\_Petição Inicial.pdf (1ª parte da peça Petição Inicial)

02\_Petição Inicial.pdf (2ª parte da peça Petição Inicial)

03 Documento Diverso.pdf

04\_Procuração.pdf

- Após o envio de TODOS os arquivos de um processo, o (a) advogado (a) deverá enviar o Termo de Responsabilidade (modelo constante do Anexo III do Ato 18/2020) devidamente preenchido e assinado (tipo de documento diverso) – Documento que indicará o término do procedimento de digitalização;

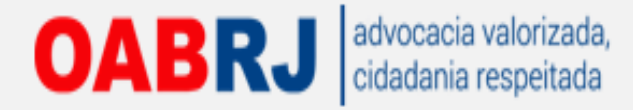

## Para acesso ao sistema:

## [https://acervodigital.trt1.jus.br](https://acervodigital.trt1.jus.br/)

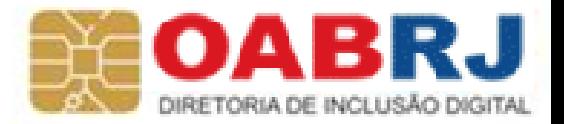

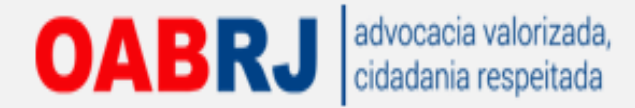

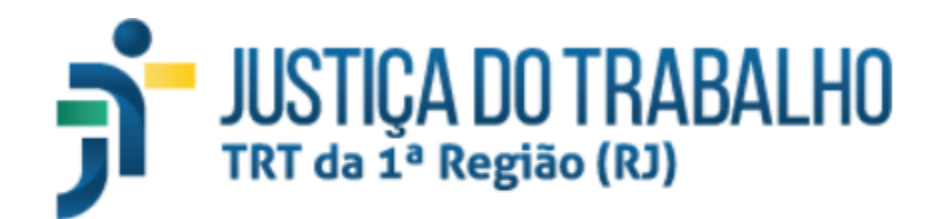

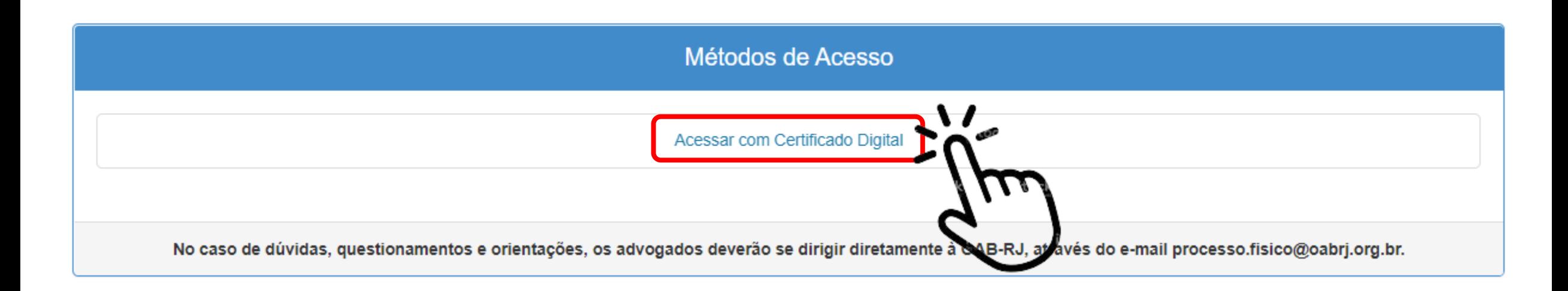

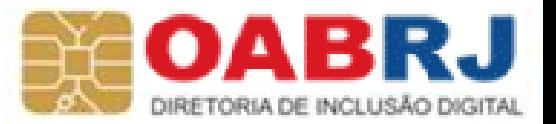

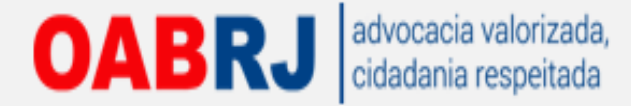

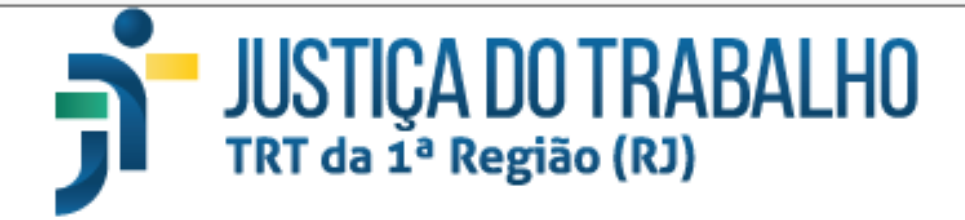

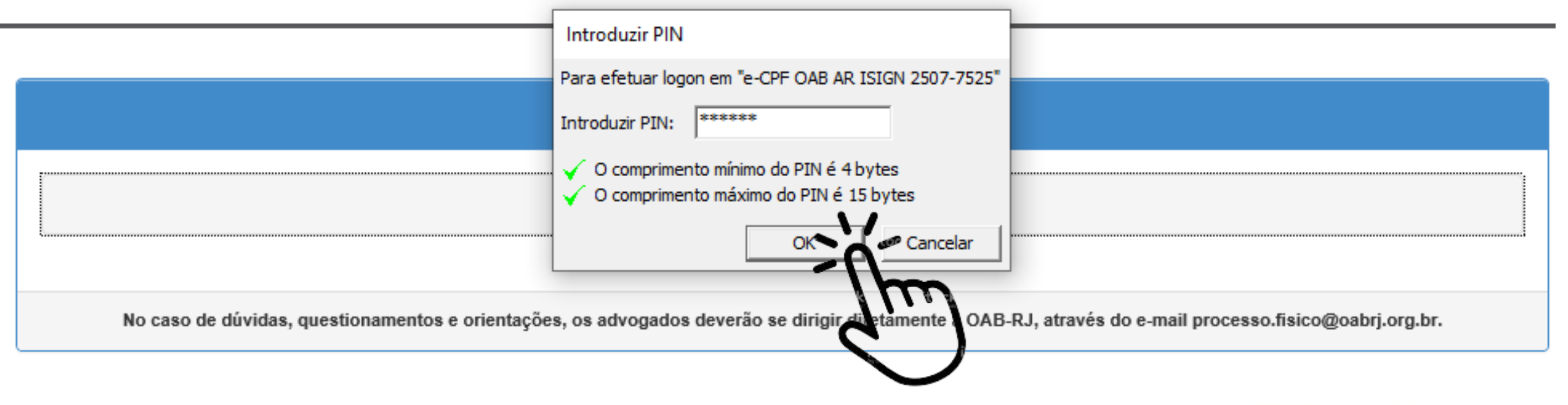

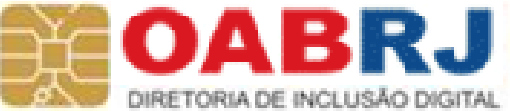

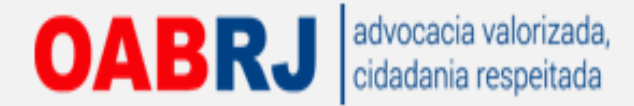

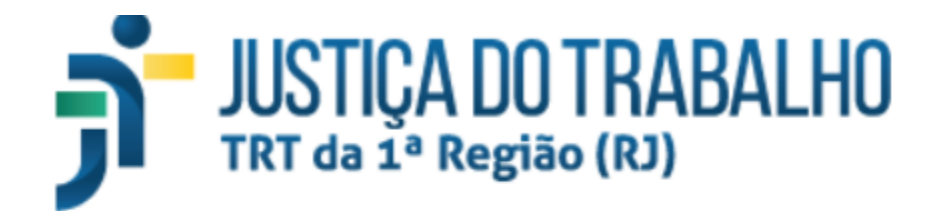

Nome:

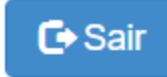

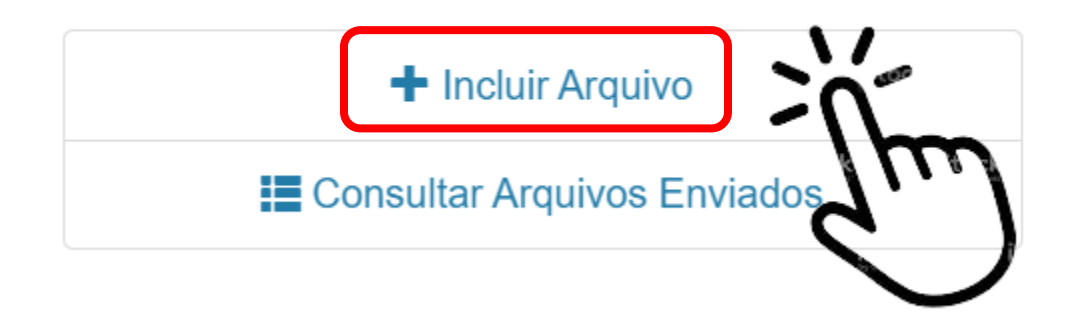

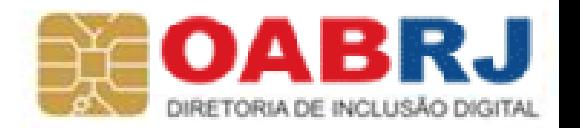

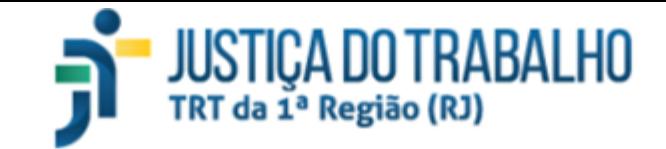

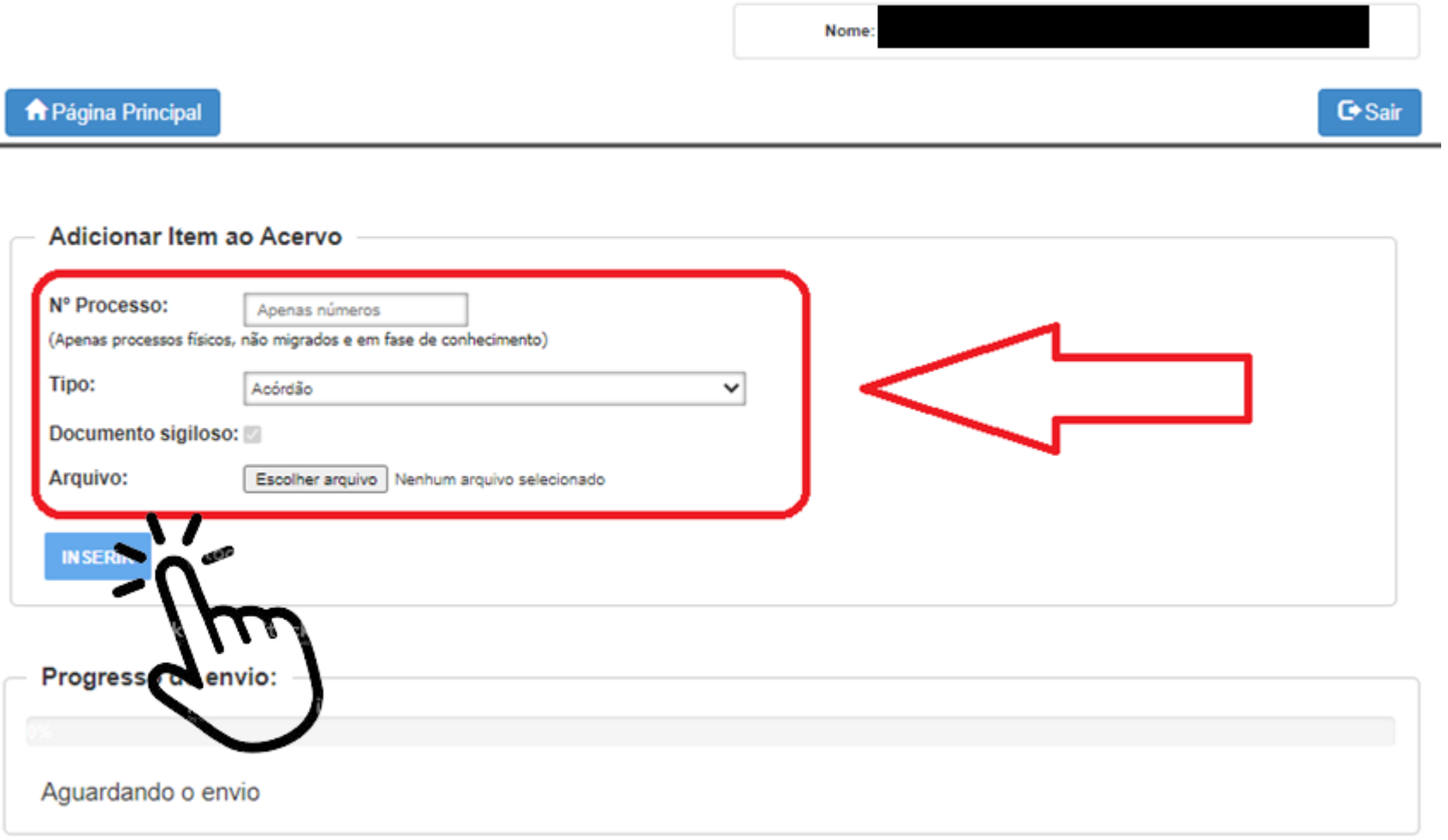

Tamanho máximo do arquivo: 3MB Formatos permitidos: PDF

Deverá ser enviado um arquivo para cada peça no mesmo processo, para isto basta repetir a operação de inclusão.

Os arquivos enviados NÃO são direcionados automaticamente para o PJe.

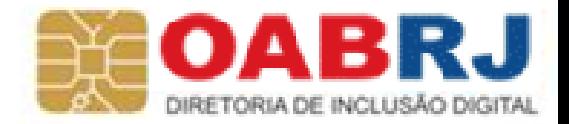

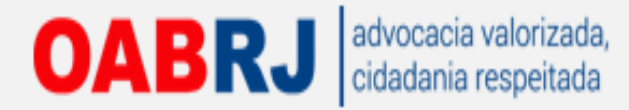

# Para consultar os arquivos enviados para um determinado processo, visualizar os arquivos e reemitir o comprovante de remessa/upload

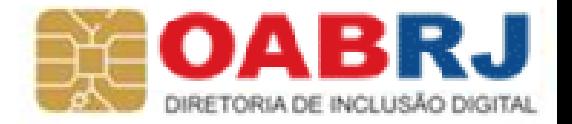

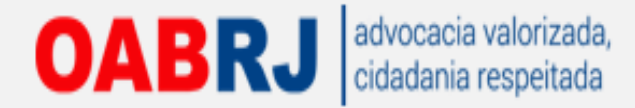

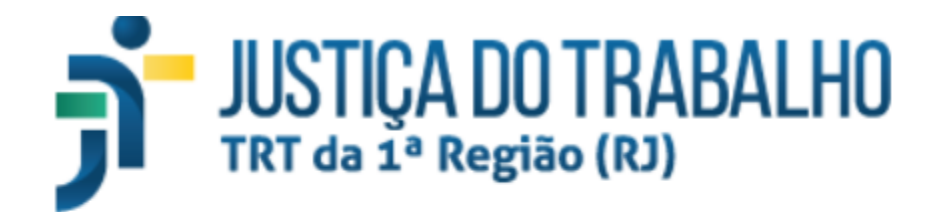

Nome:

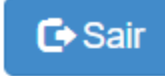

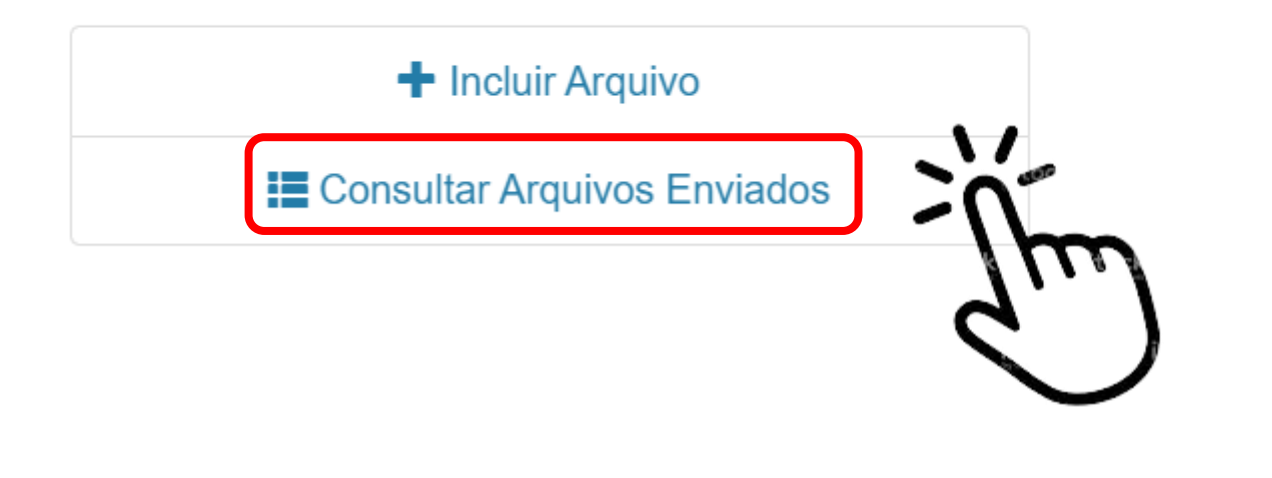

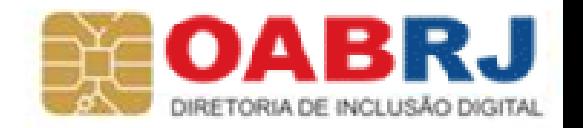

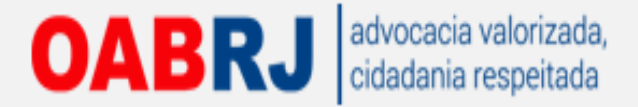

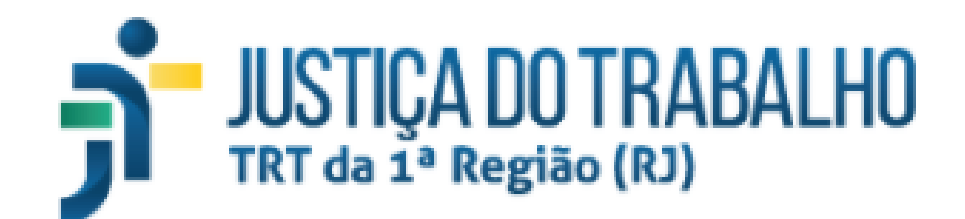

Nome:

**C** Sair

DIRETORIA DE INCLUSÃO DIGITAL

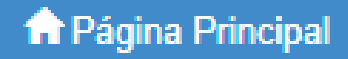

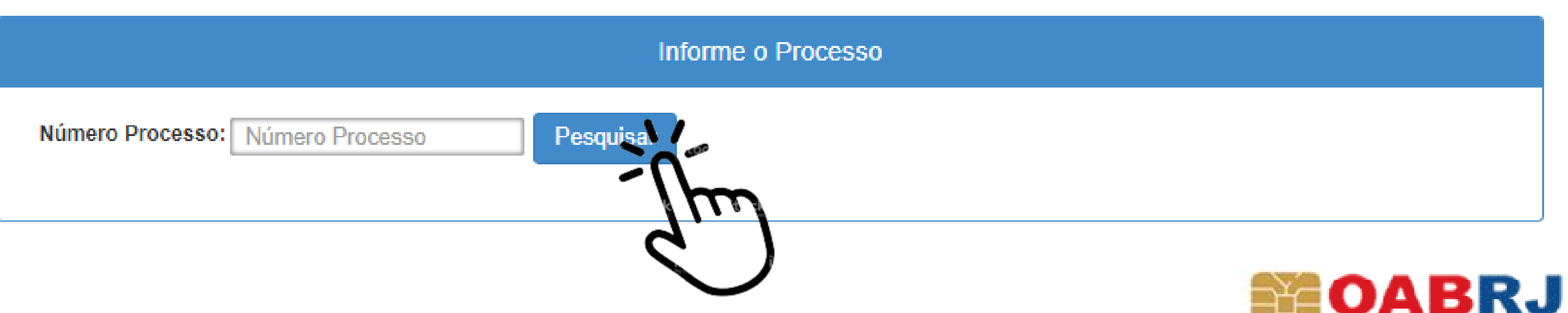

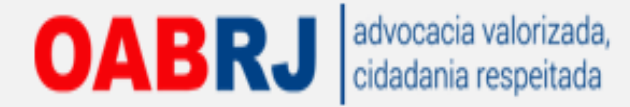

## Em caso de dúvidas:

[processo.fisico@oabrj.org.br](mailto:processo.fisico@oabrj.org.br)